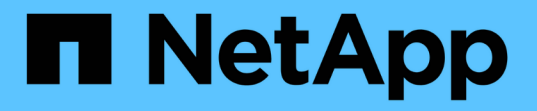

## 使用**VVol**信息板监控**VVol**数据存储库和虚拟机 VSC, VASA Provider, and SRA 9.7

NetApp March 21, 2024

This PDF was generated from https://docs.netapp.com/zh-cn/vsc-vasa-provider-sra-97/manage/reference-verify-vvol-dashboard-data-requirements.html on March 21, 2024. Always check docs.netapp.com for the latest.

# 目录

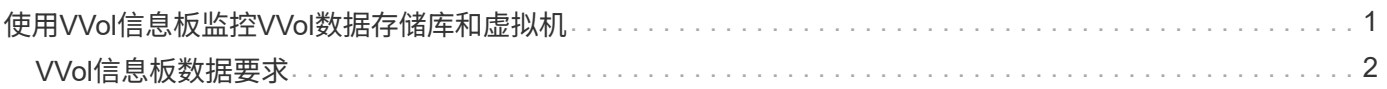

# <span id="page-2-0"></span>使用**VVol**信息板监控**VVol**数据存储库和虚拟机

您可以使用Virtual Storage Console (VSC)、VASA Provider和Storage Replication Adapter (SRA)虚拟设备的VVol信息板根据所选参数监控性能并查看vCenter Server中排名前五位 的SAN VMware虚拟卷(VVol)数据存储库。

开始之前

• 如果您使用的是 ONTAP 9.6 或更早版本,则应已启用 OnCommand API 服务 2.1 或更高版本。

您无需向VASA Provider注册OnCommand API服务即可获取ONTAP 9.7的SAN VVOL数据存储库或SAN VVOL VM数据存储库报告的详细信息。

["NetApp](https://mysupport.netapp.com/site/) [支持](https://mysupport.netapp.com/site/)["](https://mysupport.netapp.com/site/)

• 您的存储系统应使用 ONTAP 9.3 或更高版本。

### ["VVol](#page-3-0)[信息板数据要求](#page-3-0)["](#page-3-0)

### 关于此任务

 $(i)$ 

ONTAP 提供的IOPS数据将进行四舍五入并显示在VVOL信息板上。ONTAP 提供的实际IOPS值与VVOL信息板 上显示的IOPS值之间可能存在差异。

- 如果您是首次注册OnCommand API服务、则只能在15到30分钟后在VVOL信息板上查看SAN VVOL数据存储库的所有性能指标数据。
- VVOL信息板数据每10分钟定期刷新一次。
- 如果您已在 vCenter Server 实例中添加,修改或删除存储系统,则可能在一段时间内不会注 意到 VVol 信息板上的数据发生任何更改。

这是因为 OnCommand API 服务需要一些时间才能从 ONTAP 获取更新的指标。

• VVol信息板的\*概述\* portlet中显示的总IOPS值不是读取IOPS值和写入IOPS值的累积值。

" 读取 IOPS" , " 写入 IOPS" 和 " 总 IOPS" 是由 OnCommand API 服务提供的单独指标。如 果OnCommand API服务提供的总IOPS值与累积IOPS值(读取IOPS值+写入IOPS值)之间存在 差异、则VVOL信息板上的IOPS值也会出现相同的差异。

#### 步骤

- 1. 在vSphere Client主页页面中、单击\*虚拟存储控制台\*。
- 2. 使用 \* vCenter server\* 下拉菜单选择所需的 vCenter Server 以查看数据存储库。
- 3. 单击\* VVol信息板\*。

数据存储库 portlet可提供以下详细信息:

- vCenter Server 实例中由 VASA Provider 管理的 VVOL 数据存储库的数量
- 根据资源使用情况和性能参数,您可以根据已用空间, IOPS 或延迟以及所需顺序更改数据存储库列表 的前五个 VVol 数据存储库。

4. 使用\*虚拟机\* portlet查看虚拟机的详细信息。

虚拟机 portlet可提供以下详细信息:

- 在 vCenter Server 中使用 ONTAP 数据存储库的虚拟机数量
- 根据IOPS、延迟、吞吐量、已提交容量、正常运行时间、 和逻辑空间您可以自定义前五个虚拟机 在VVol信息板中的列出方式。

## <span id="page-3-0"></span>**VVol**信息板数据要求

要显示VMware虚拟卷(VVOL)数据存储库和虚拟机的动态详细信息、您必须验证VVOL信 息板的一些重要要求。

下表概述了在VVol信息板未显示已配置SAN VVol数据存储库和虚拟机的性能指标时应验证的内容。

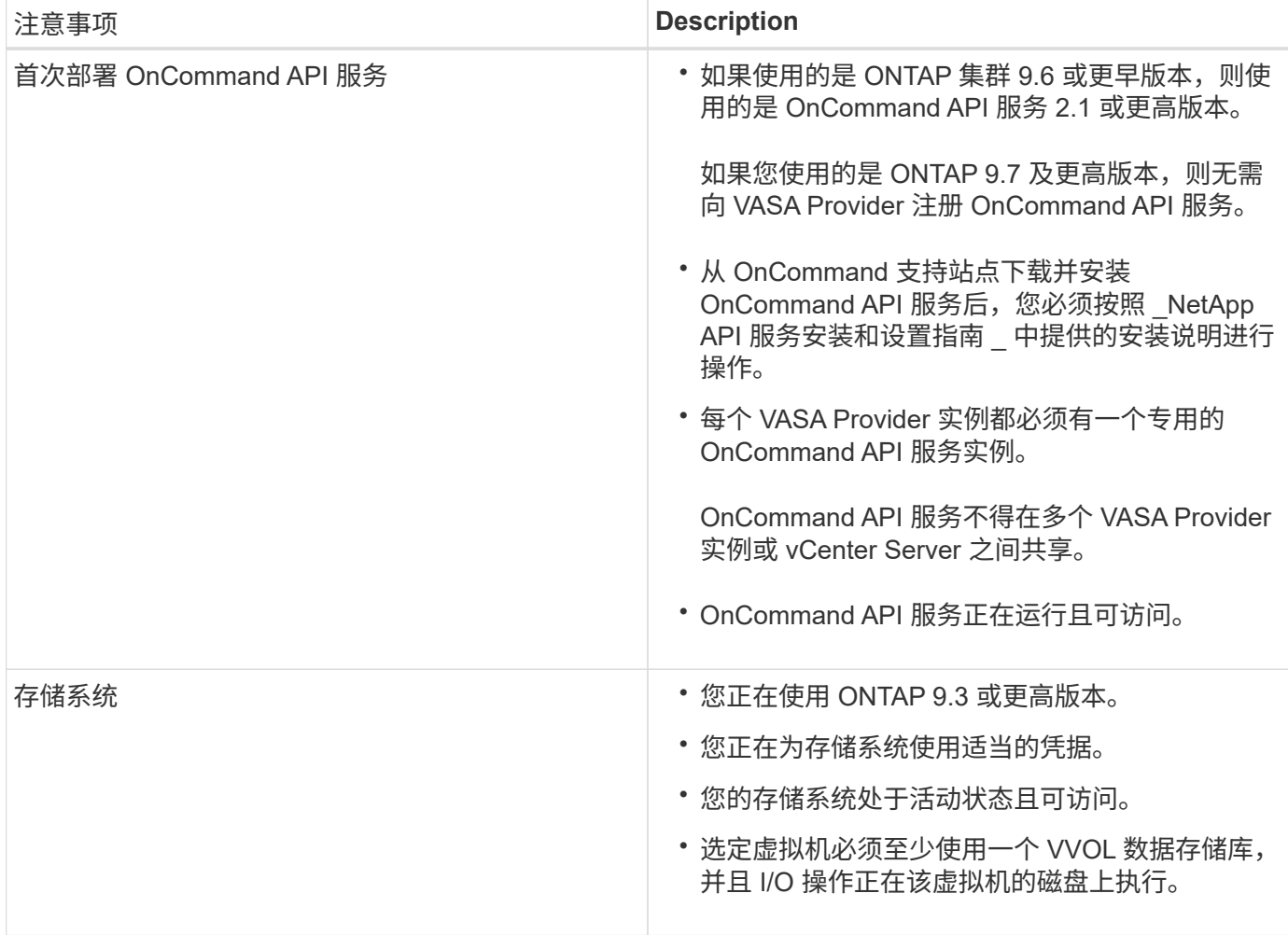

#### 版权信息

版权所有 © 2024 NetApp, Inc.。保留所有权利。中国印刷。未经版权所有者事先书面许可,本文档中受版权保 护的任何部分不得以任何形式或通过任何手段(图片、电子或机械方式,包括影印、录音、录像或存储在电子检 索系统中)进行复制。

从受版权保护的 NetApp 资料派生的软件受以下许可和免责声明的约束:

本软件由 NetApp 按"原样"提供,不含任何明示或暗示担保,包括但不限于适销性以及针对特定用途的适用性的 隐含担保,特此声明不承担任何责任。在任何情况下,对于因使用本软件而以任何方式造成的任何直接性、间接 性、偶然性、特殊性、惩罚性或后果性损失(包括但不限于购买替代商品或服务;使用、数据或利润方面的损失 ;或者业务中断),无论原因如何以及基于何种责任理论,无论出于合同、严格责任或侵权行为(包括疏忽或其 他行为),NetApp 均不承担责任,即使已被告知存在上述损失的可能性。

NetApp 保留在不另行通知的情况下随时对本文档所述的任何产品进行更改的权利。除非 NetApp 以书面形式明 确同意,否则 NetApp 不承担因使用本文档所述产品而产生的任何责任或义务。使用或购买本产品不表示获得 NetApp 的任何专利权、商标权或任何其他知识产权许可。

本手册中描述的产品可能受一项或多项美国专利、外国专利或正在申请的专利的保护。

有限权利说明:政府使用、复制或公开本文档受 DFARS 252.227-7013 (2014 年 2 月)和 FAR 52.227-19 (2007 年 12 月)中"技术数据权利 — 非商用"条款第 (b)(3) 条规定的限制条件的约束。

本文档中所含数据与商业产品和/或商业服务(定义见 FAR 2.101)相关,属于 NetApp, Inc. 的专有信息。根据 本协议提供的所有 NetApp 技术数据和计算机软件具有商业性质,并完全由私人出资开发。 美国政府对这些数 据的使用权具有非排他性、全球性、受限且不可撤销的许可,该许可既不可转让,也不可再许可,但仅限在与交 付数据所依据的美国政府合同有关且受合同支持的情况下使用。除本文档规定的情形外,未经 NetApp, Inc. 事先 书面批准,不得使用、披露、复制、修改、操作或显示这些数据。美国政府对国防部的授权仅限于 DFARS 的第 252.227-7015(b)(2014 年 2 月)条款中明确的权利。

商标信息

NetApp、NetApp 标识和 <http://www.netapp.com/TM> 上所列的商标是 NetApp, Inc. 的商标。其他公司和产品名 称可能是其各自所有者的商标。